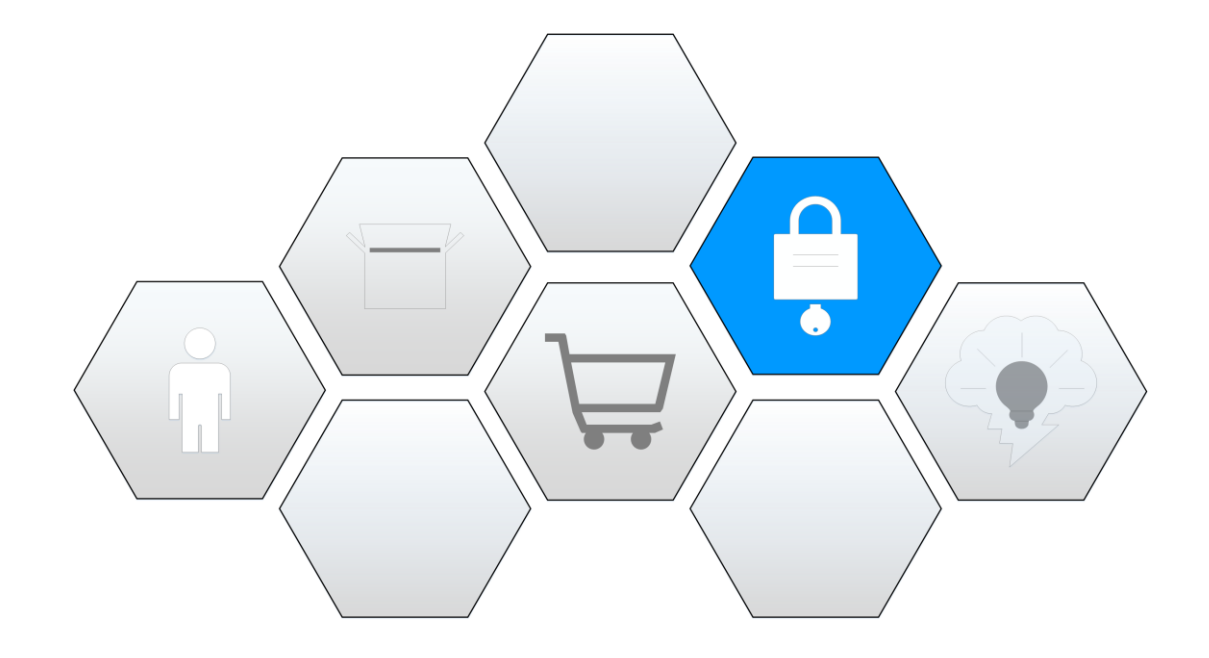

In diesem Kapitel werden wir unter anderem...

- zwei neue Tabellenblätter sowie zwei UserFormen erstellen
- Benutzerkonten für unsere Datenbanken erstellen
- einen LogIn-Bereich mit Passwortabfrage programmieren
- Benutzerkonten bei falscher Passworteingabe sperren
- $\bullet$ ....

## Übersicht der Videolektionen für die BENUTZERKONTEN

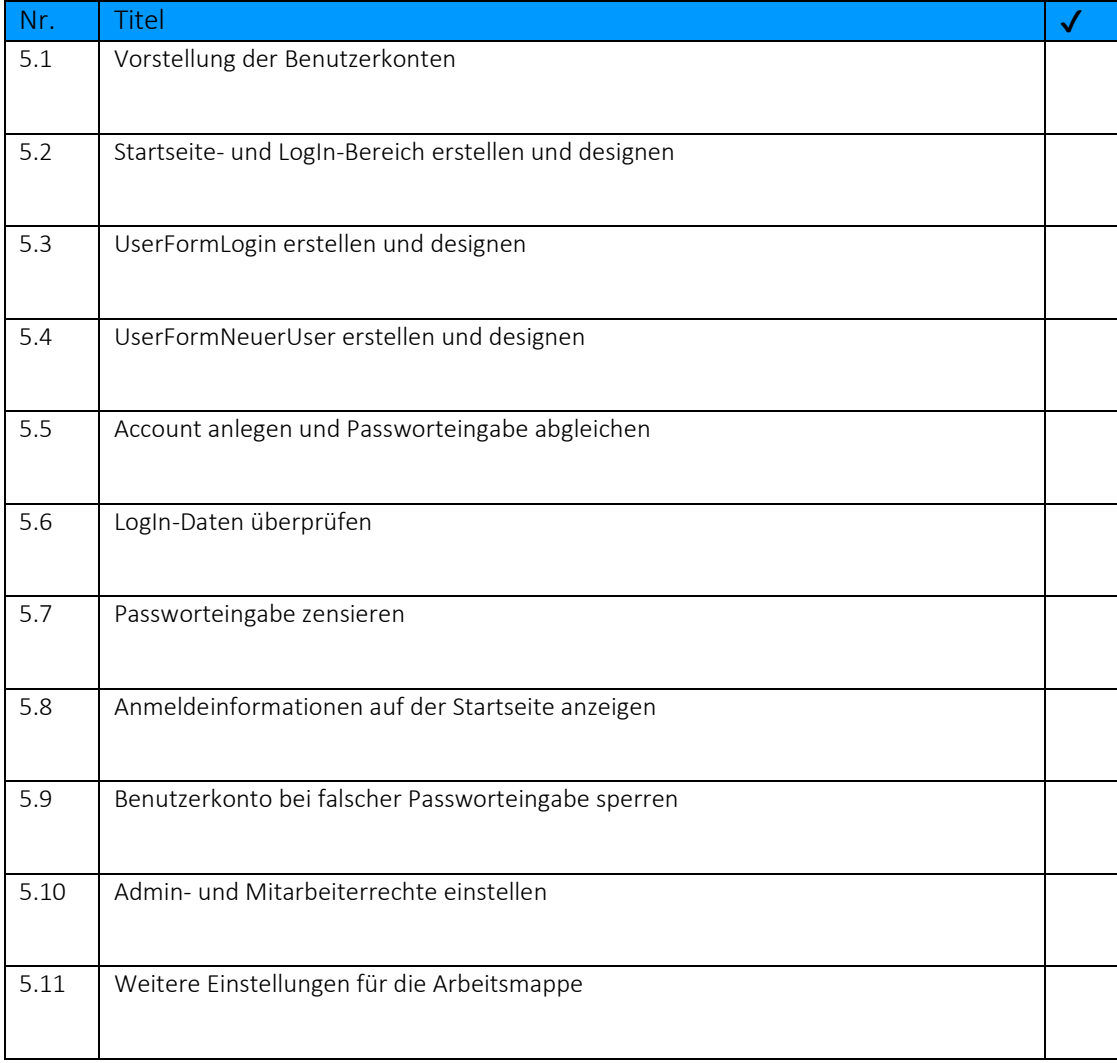